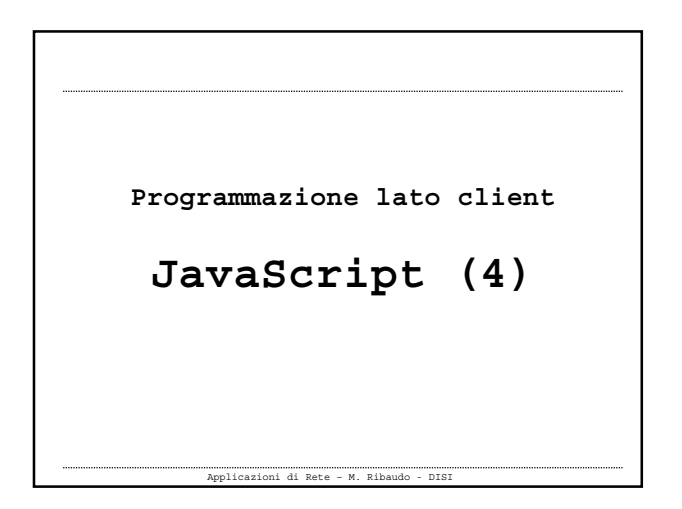

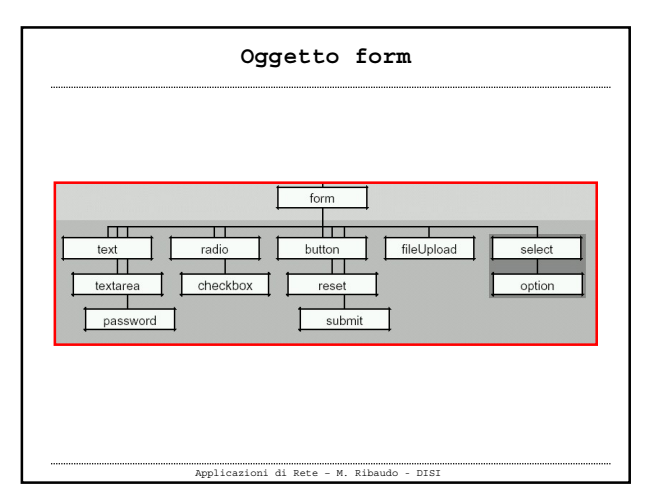

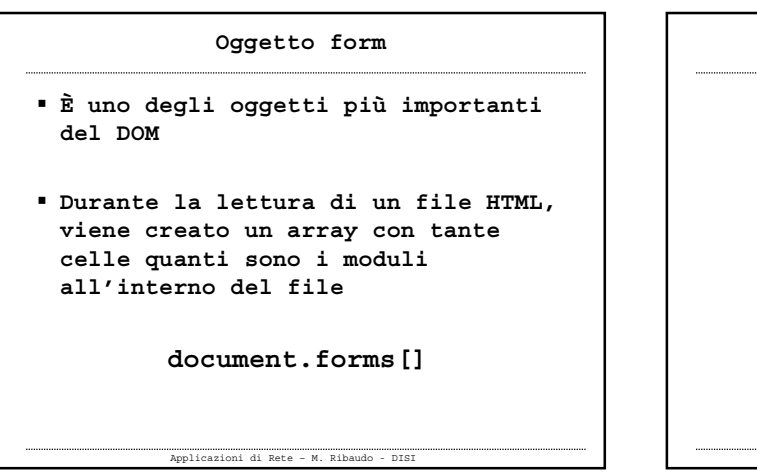

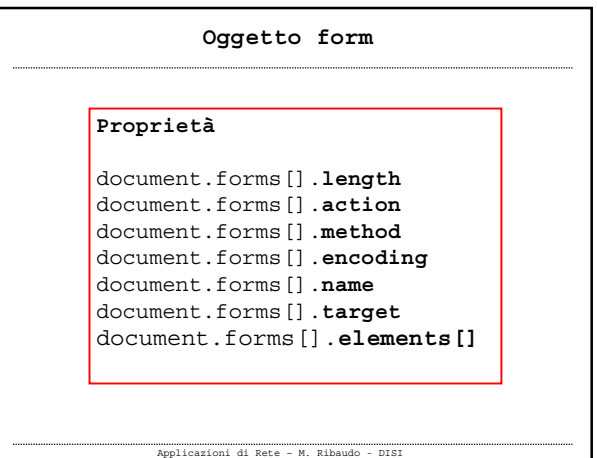

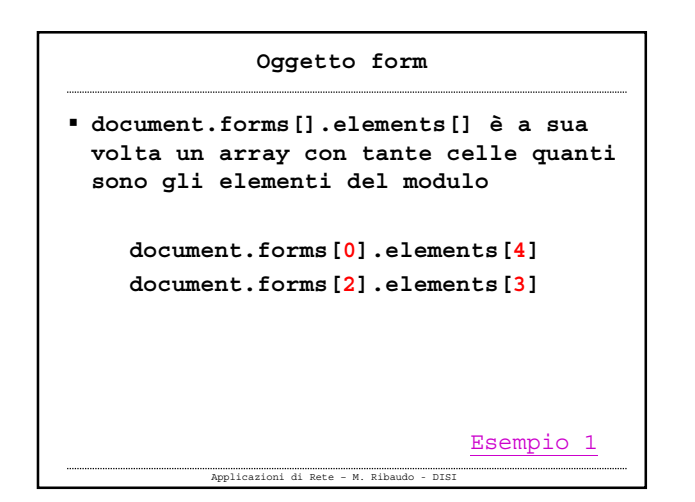

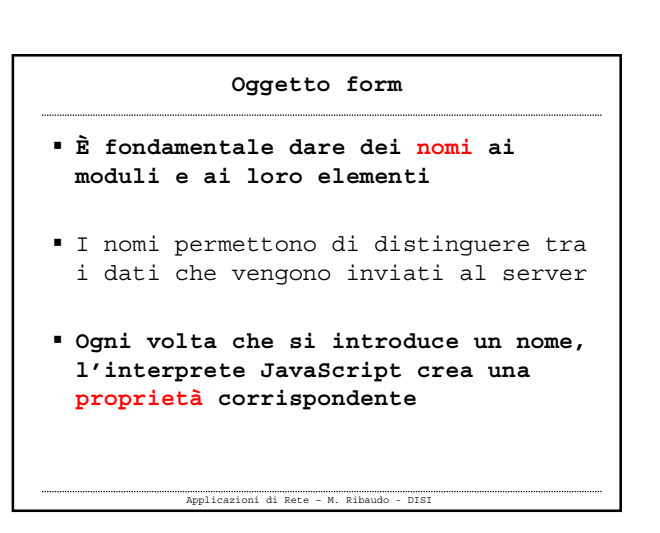

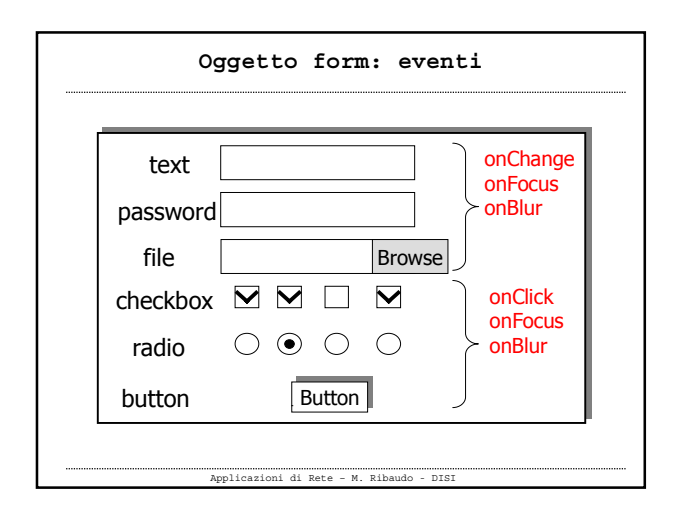

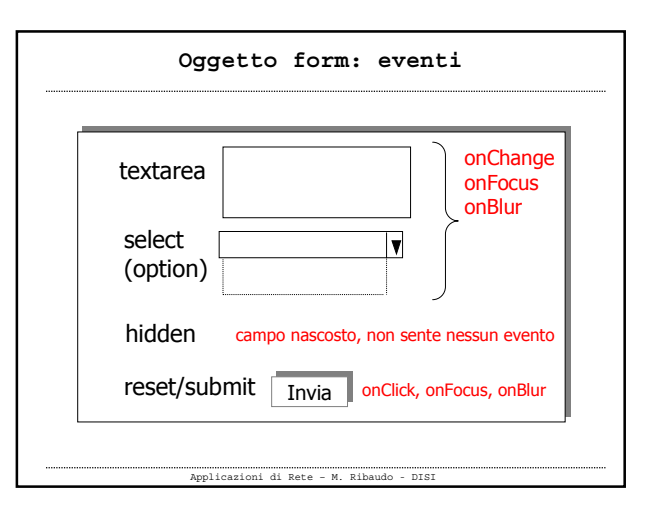

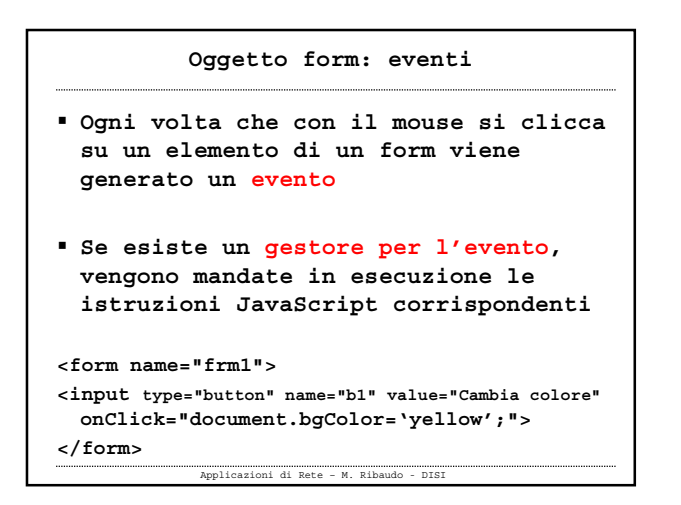

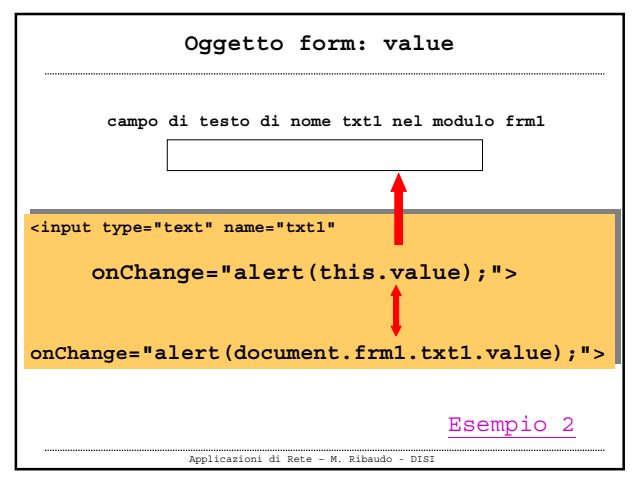

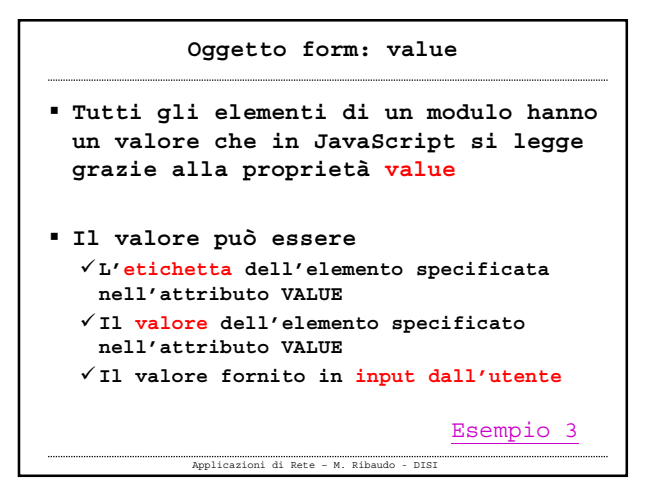

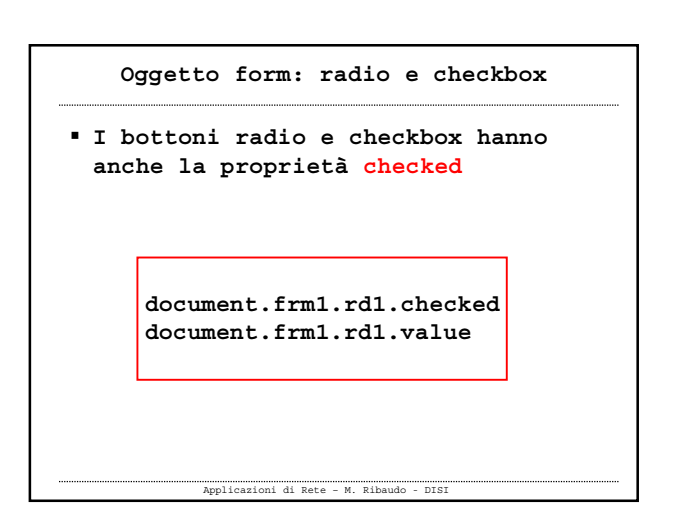

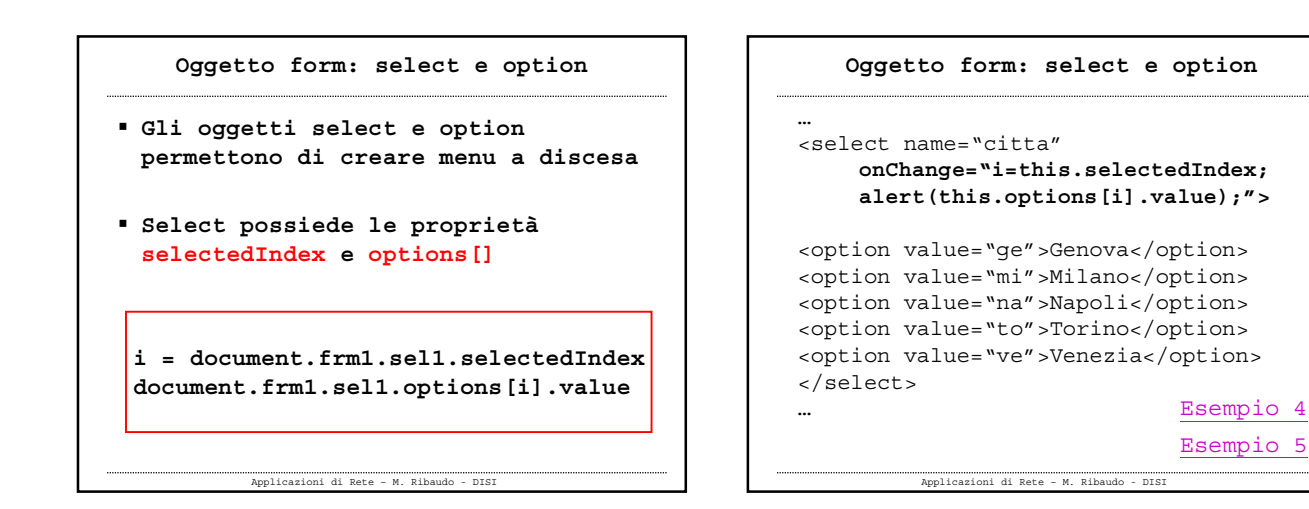

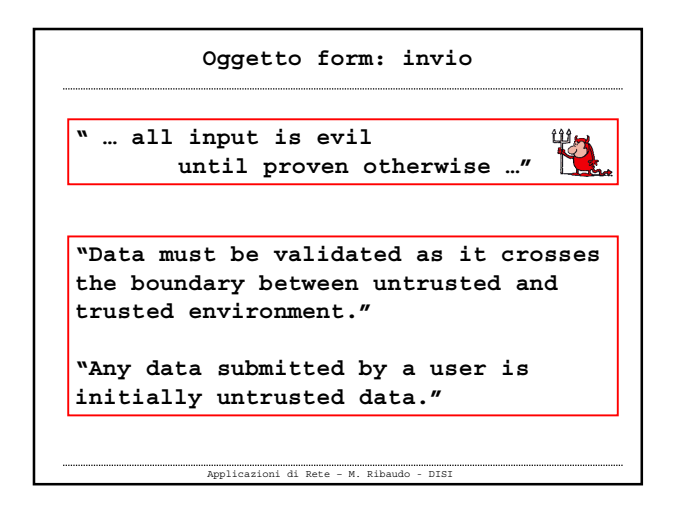

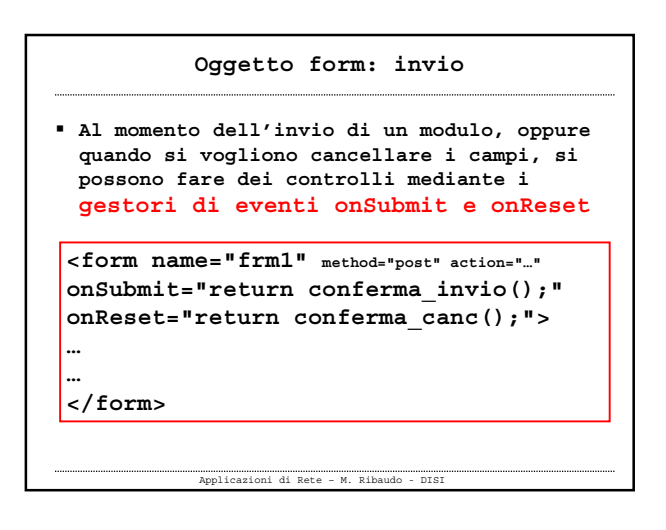

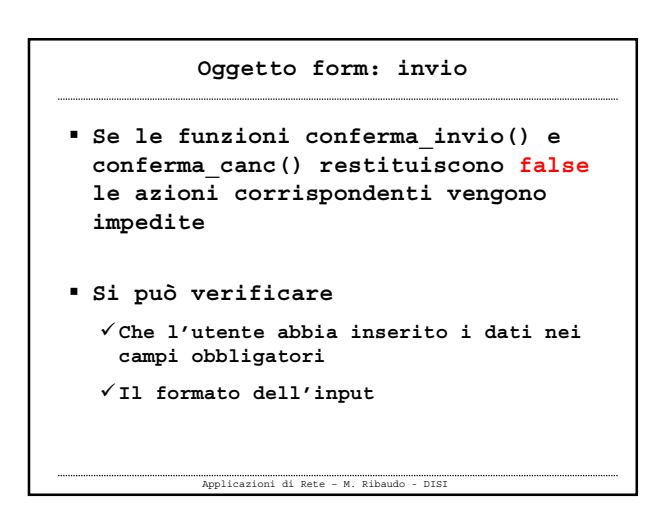

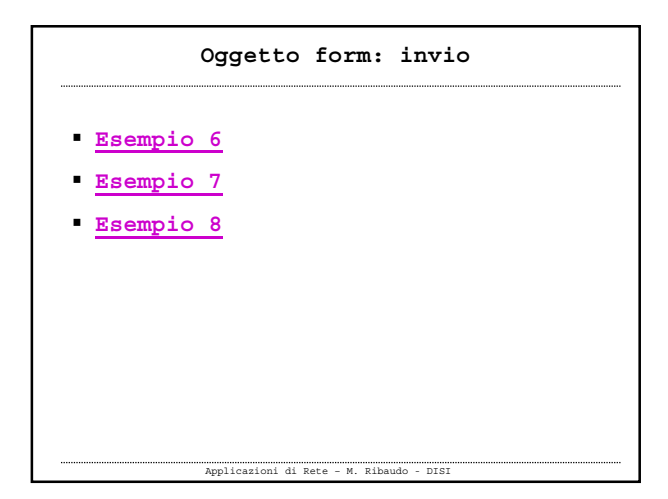

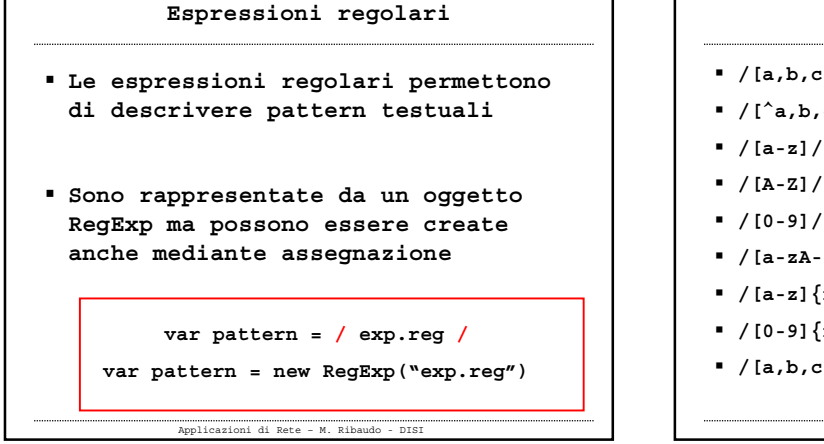

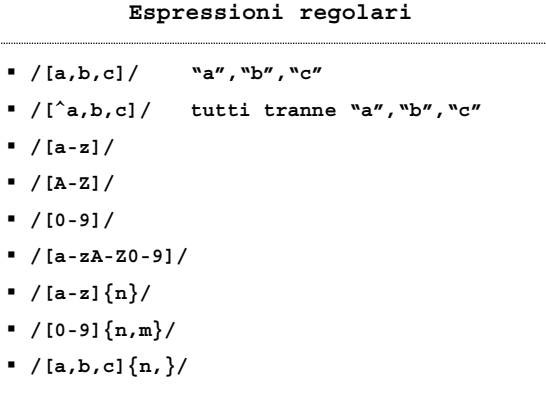

Applicazioni di Rete – M. Ribaudo - DISI

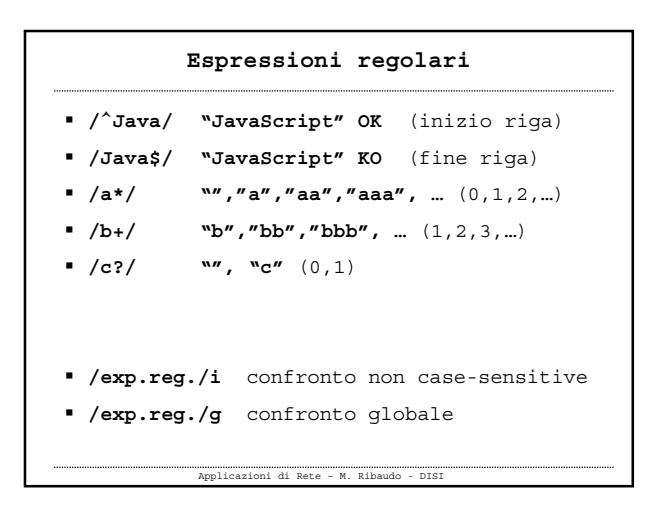

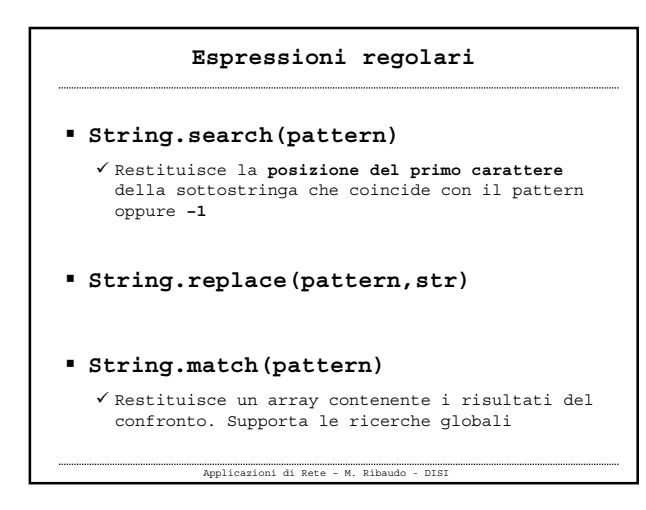

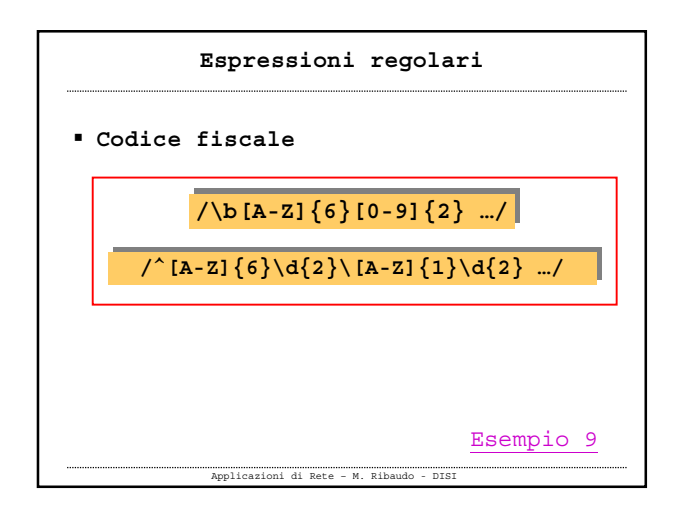